**Smart XML Select Crack With Registration Code [Updated]**

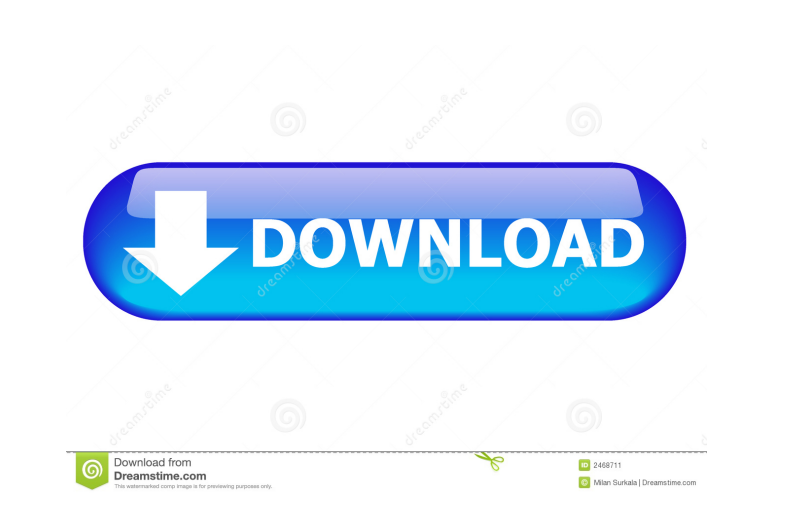

## **Smart XML Select With Product Key**

You can easily change the values of parameters or move them to a different position. A play option allows you to watch values changing in real time. XML Selection Click on the empty field to open the XML file you want to read/edit. After choosing your file, you can now select which parameter (tag) you want to edit. To do so, click on a tag in the tree view on the left. You can move the selected tag to a different position by clicking on the Up or Down button. Once you are happy with the tag position, you can change the value. When you click on the Change Value button, you can easily edit all values of a tag at once by clicking on a scroll wheel button. You can also edit the Default value by clicking on the button. If you want to change the value for only one tag in a group, click on the arrow on the left of the group to select the tag. After doing so, you can change the value. You can also check/uncheck a checkbox to set a tag as default for all tags of the group. The tree view on the left can be collapsed or expanded. Please note that for the "tree" view, the tree view is also collapsible by clicking on the tree view icon at the top of the tree view. To hide tags, you can simply click on the Up or Down button of the tag. To reorder tags in the tree view, you can click on the Up or Down button. The tree view can be moved to a new position by clicking on the Up or Down button. You can also click on the Delete button of the tree view to delete the tags. To enter the tree view, you can click on the Expand button on the left. To close the tree view, you can click on the Close button on the left. On the right side, you can add multiple groups to the XML file. Simply add a tag between two tags. To see all tags at once, you can either click on the Expand button on the left, or you can click on the tree view icon at the top. You can then enter a tag name or leave it blank. When you are done with your changes, click on the Save button to save the XML file with the new changes. To save the XML file as a plain XML file, click on the Save button. To save the XML file

## **Smart XML Select Torrent (Activation Code) 2022**

\* 1 - Set/clear paragraph mode \* 2 - Reset line direction to left to right \* 3 - Set/clear justify mode \* 4 - Set/clear left indent \* 5 - Set/clear right indent \* 6 - Set/clear indentation \* 7 - Set/clear paragraph mode \* 8 - Set/clear newline mode \* 9 - Set/clear indentation mode \* 0 - Print all changes \* n - Move parameter n to position n  $*$ ? - Change to help  $* *$  - Set parameter to default value  $* -$  Set parameter to maximum value  $* -$  Set parameter to minimum value  $* -$  Set parameter to current value Tags 9 Version 0.1 License Freeware Publisher Jenesys Developer Jenesys PC,MAC Freeware System Requirements Windows Tags Featured Posts Looking for some interactive, 3D world to help your students learn the various subjects that you teach? If so, you've come to the right place. We have found some great resources that not only look pretty, but are easy to use and add lots of functionality to the interactive lessons. While it's not all-inclusive, we decided to share the ones that we believe would be most appropriate for your needs. "No one can give you the sun, but you can give the sun to someone else". These are the inspiring words that every teacher should memorize. A teacher is a guide who teaches and takes people forward. And, most importantly, a teacher encourages students to grow up and reach their dreams. As a teacher, it's our duty to keep the spark alive and encourage children to learn and discover the world. It is my life's work to encourage students to live the best that they can. And, while these kids are growing up and transforming themselves, they will keep me… Most of you know that we are building a new site for ASE. The new site will look much better, it will be easier to read and will have a better layout overall. The site will also be more informative, with more content, and hopefully easier to navigate. There will be a lot of new features, and even more improvements. We would love to hear your thoughts on the new site! Here is a list of 81e310abbf

**Smart XML Select Crack +**

## **What's New In?**

SmartXML Select is a XML viewer and editor to manipulate XML Files. It allows you to modify many parameters and the structure at once. Change the value of the parameters and the structure by clicking on the buttons. There is a play option to watch the values of the parameters changing in real time. For more info, click on the FAQ in the main window. XML Select is a XML viewer and editor to manipulate XML Files. You can easy change the values of parameters or move them to a different position. A play option allows you to watch values changing in real time. Give Smart XML Select a try to see what it can actuallly do for you! Description: SmartXML Select is a XML viewer and editor to manipulate XML Files. It allows you to modify many parameters and the structure at once. Change the value of the parameters and the structure by clicking on the buttons. There is a play option to watch the values of the parameters changing in real time. For more info, click on the FAQ in the main window. XML Select is a XML viewer and editor to manipulate XML Files. You can easy change the values of parameters or move them to a different position. A play option allows you to watch values changing in real time. Give Smart XML Select a try to see what it can actuallly do for you! Description: SmartXML Select is a XML viewer and editor to manipulate XML Files. It allows you to modify many parameters and the structure at once. Change the value of the parameters and the structure by clicking on the buttons. There is a play option to watch the values of the parameters changing in real time. For more info, click on the FAQ in the main window. XML Select is a XML viewer and editor to manipulate XML Files. You can easy change the values of parameters or move them to a different position. A play option allows you to watch values changing in real time. Give Smart XML Select a try to see what it can actuallly do for you! Description: SmartXML Select is a XML viewer and editor to manipulate XML Files. It allows you to modify many parameters and the structure at once. Change the value of the parameters and the structure by clicking on the buttons. There is a play option to watch the values of the parameters changing in real time. For more info, click on the FAQ in the main window. XML Select is a XML viewer and editor to manipulate XML Files. You can easy change the values of parameters or move them to a different position. A play option allows you to watch values changing in real time. Give Smart XML Select a try to see what it can actuallly do for you! Description: SmartXML Select is a XML viewer and editor to manipulate XML Files. It allows you to modify many parameters and the structure at once. Change the value of the parameters and

**System Requirements For Smart XML Select:**

Supported Graphics Card: - NVIDIA GTX 650 or above / AMD HD 7900 or above - Intel HD Graphics 4000 or above Supported Operating System: - Windows 10 - Windows 8.1 - Windows 8 - Windows 7 SP1 - Windows Vista SP2 - Windows XP SP3 - Windows 2000 - Windows Server 2003 or later Input Device: - Keyboard and mouse - Gamepad (XInput) Controller: - Moga Hard

Related links:

[http://www.oscarspub.ca/wp-content/uploads/2022/06/AVIFLVMP4WMV\\_Converter.pdf](http://www.oscarspub.ca/wp-content/uploads/2022/06/AVIFLVMP4WMV_Converter.pdf) [https://vitraya.io/wp-content/uploads/2022/06/Spyrix\\_Facebook\\_Monitor.pdf](https://vitraya.io/wp-content/uploads/2022/06/Spyrix_Facebook_Monitor.pdf) <http://www.cristinacosta.com/wp-content/uploads/2022/06/Slinky.pdf> [https://www.griecohotel.it/wp-content/uploads/2022/06/HTML\\_DesignPad.pdf](https://www.griecohotel.it/wp-content/uploads/2022/06/HTML_DesignPad.pdf) <https://ku6.nl/wp-content/uploads/2022/06/valyesi.pdf> <https://rxcmarket.com/wp-content/uploads/2022/06/quichempyside.pdf> <https://blossom.works/wp-content/uploads/2022/06/SetAutoChk.pdf> [https://www.vialauretanasenese.it/wp-content/uploads/2022/06/Dashcam\\_Viewer.pdf](https://www.vialauretanasenese.it/wp-content/uploads/2022/06/Dashcam_Viewer.pdf) [https://lexcliq.com/wp-content/uploads/2022/06/Aloaha\\_PDF\\_Suite.pdf](https://lexcliq.com/wp-content/uploads/2022/06/Aloaha_PDF_Suite.pdf) <https://restor8tivehr.com/wp-content/uploads/2022/06/martlan.pdf>